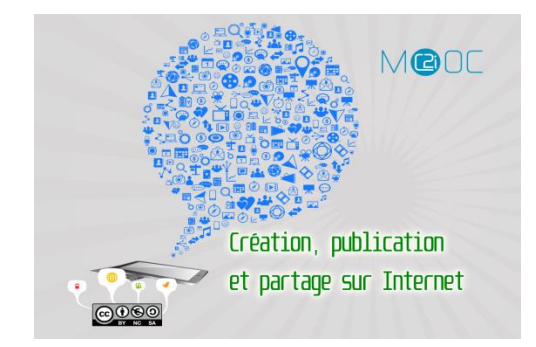

## **Diffuser un document : pertinence et adaptation**

## **Préparer un document pour le diffuser**

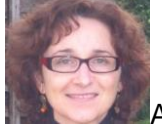

Auteur : Laure Khalem– Université d'Orléans - Licence CC BY NC SA Collection de MOOC « Compétences numériques et C2i » Référence D3-M8-S3-E1- printemps 2014

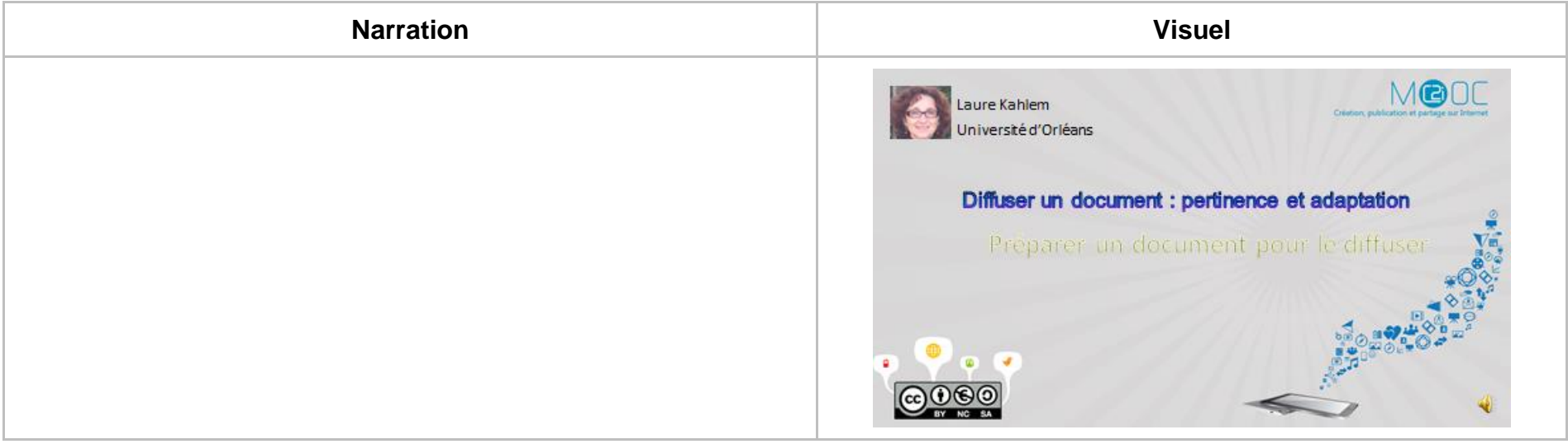

Dans cette séquence 3, nous allons voir comment préparer un document avant sa diffusion.

Dans cette vidéo, nous présenterons les informations qui vont définir le contexte du document et aider à sa compréhension.

Une deuxième vidéo sera consacrée aux aspects liés à l'ergonomie et à l'accessibilité du document pour en garantir une visibilité et une utilisation la plus large possible.

Bien comprendre un document nécessite de pouvoir le remettre dans son contexte. Accéder au seul contenu souvent ne suffit pas.

Lorsqu'on trouve une photo sur le Web, on peut la trouver très belle mais elle prendra une dimension beaucoup plus intéressante si on peut savoir où et quand elle a été prise. On peut vouloir connaître son auteur pour rechercher d'autres photos du même auteur. On peut s'intéresser aux droits d'utilisation associés à cette photo pour éventuellement la réutiliser.

Dans le cas d'un document texte, le type de document n'est pas neutre. S'agit-il d'un article de blog, d'un article de presse, d'un texte juridique? Le titre apporte un premier éclairage sur le document.

On s'interrogera pour savoir qui est l'auteur, de quel type d'auteur il s'agit, quelle est la date de création du document.

Autant d'informations qui vont aider le lecteur dans sa compréhension du document.

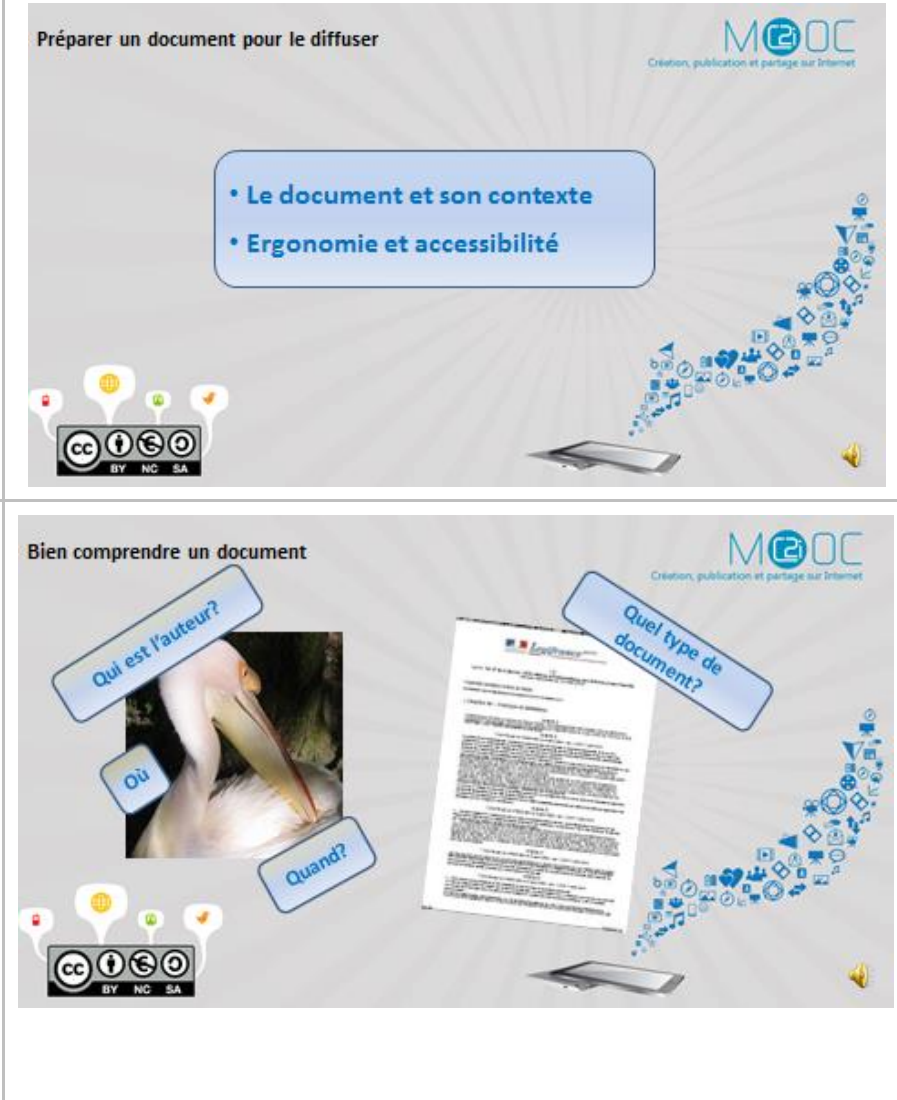

Quelles sont les informations à faire figurer dans un document avant de le diffuser?

Le titre, le ou les auteurs et leurs fonctions, la date de création, un résumé s'il s'agit d'un texte long, une table des matières, les numéros de pages pour aider au repérage.

On pourra placer ces informations au début du document, dans la page de garde ou de manière répétitive en en -tête ou en pied de page pour la numérotation par exemple.

On pourra aussi vouloir associer des informations supplémentaires concernant la description du document sans les faires apparaître dans les pages du document. C'est ce qu'on appelle les métadonnées. On les précisera dans les propriétés du document.

Il faut savoir que les logiciels de bureautique associent déjà automatiquement certaines métadonnées au document comme le nom de l'auteur, la date de création et même parfois une partie de l'historique de l'édition du fichier. Avant de diffuser un document, il est donc conseillé de vérifier quelles données cachées vont transiter avec lui.

Lorsque les propriétés du document comme le titre, l'auteur, le sujet sont renseignées, on pourra les intégrer dans les pages automatiquement.

D'autres documents comme les photos aux formats TIFF et JPEG intègrent également des métadonnées générées automatiquement par les appareils photos numériques et les téléphones portables. Ces métadonnées contiennent des informations techniques de prise de vue et parfois de géo localisation.

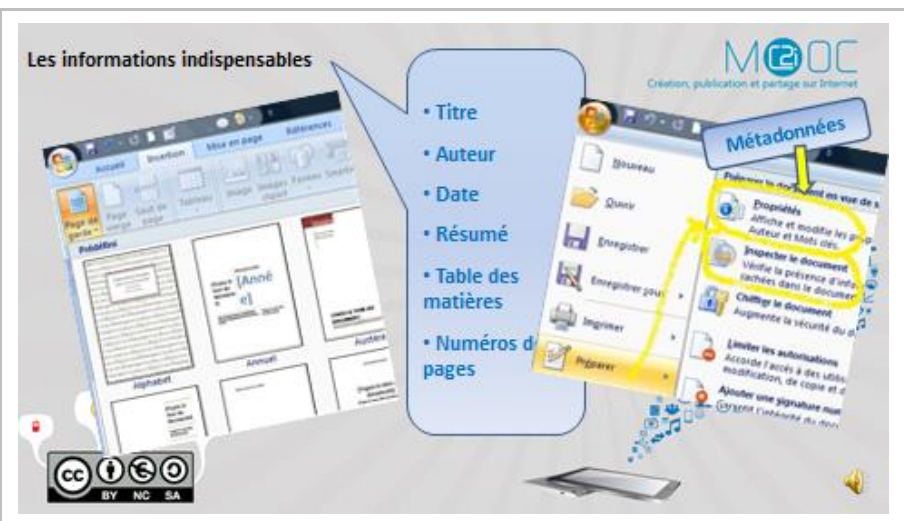

Les bibliothèques et autres organismes qui doivent gérer de très nombreuses ressources documentaires utilisent depuis longtemps des métadonnées. L'objectif étant d'indexer les documents pour en optimiser la recherche et la localisation. Cela a remplacé les fiches cartonnées des catalogues. Ces métadonnées sont renseignées manuellement.

Pour que les machines puissent les exploiter, il était nécessaire de normaliser leur format. Le Dublin Core a été adopté pour décrire les ressources documentaires. Il comprend des éléments décrivant le contenu comme le titre, la description, la couverture, la langue, des éléments relatifs à la propriété intellectuelle comme l'auteur, l'éditeur, les droits et des données sur l'objet matériel, la date, le type, le format.

On retrouve ces informations quand on consulte des catalogues de bibliothèques. Elles sont aussi intégrées dans les fichiers au format ePub des livres numériques. L'image montre une partie des métadonnées associées au livre numérique Le Grand Meaulnes d'Alain Fournier consulté avec le logiciel de gestion d'e-book Calibre.

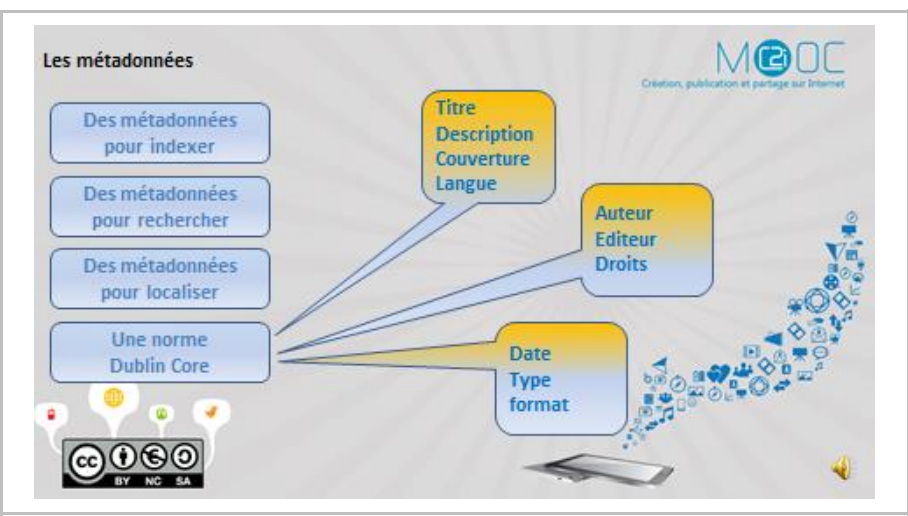

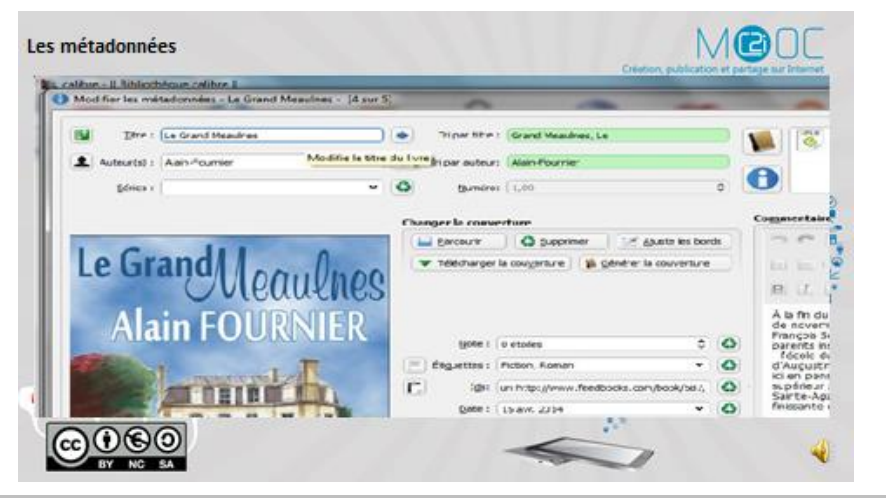

Les métadonnées sont aussi apparues comme un moyen d'optimiser les recherches dans l'immensité des documents disponibles sur le Web. Ces métadonnées peuvent être intégrées dans l'en -tête de chaque page HTML par l'auteur de la page.

On pourra ainsi préciser le titre de la page, une description et des mots clés. Ces informations sont invisibles à la lecture mais les moteurs de recherche qui parcourent les pages y ont accès.

Les métadonnées ne constituent pas, à elles seules, un outils d'optimisation pour les moteurs de recherche.

Les moteurs de recherche vont d'abord se focaliser sur le contenu des pages, leur cohérence et leur organisation. Ils vont ensuite utiliser les métadonnées pour vérifier qu'elles reflètent bien le contenu tel qu'ils l'auront perçu. La métadonnée « description » est particulièrement utilisée pour cela.

Les plateformes de diffusion d'images, de vidéos et de musiques demandent aux producteurs de contenus de renseigner des métadonnées, en particulier un titre et des mots clés.

Ces métadonnées que l'on indiquera lors de la diffusion d'un document vont permettre aux sites d'indexer les contenus et de les classifier.

YouTube par exemple affiche certaines de ces informations comme le titre, l'auteur, la description, la catégorie, la licence choisie par l'auteur.

Par contre, les mots clés ne sont pas visibles. Ils sont utilisés pour l'indexation. On peut les retrouver en consultant le code source de la page HTML.

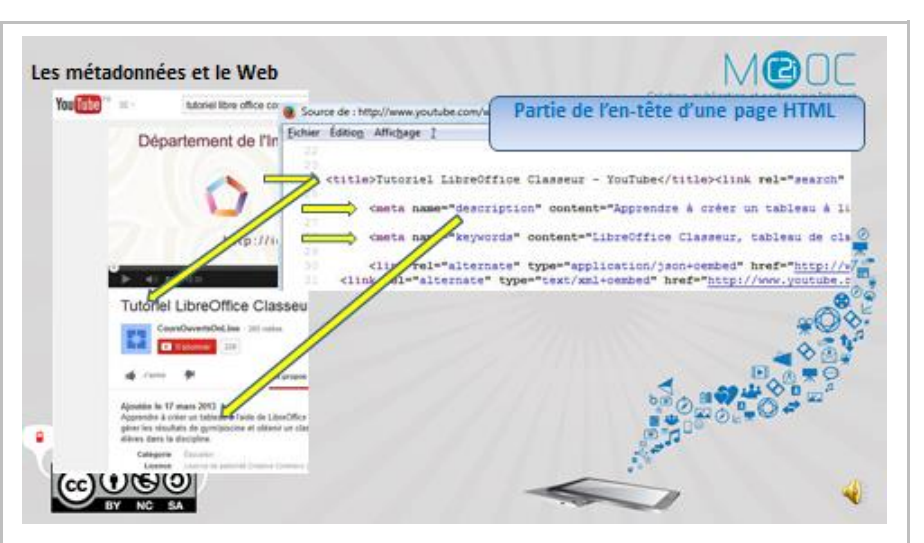

Notons que de nouvelles formes d'indexation de contenus du Web sont apparues avec le Web 2.0.

Les documents sont maintenant enrichis par un ensemble de métadonnées crées par les utilisateurs du document sous forme de tags.

## On parle de folksonomie.

Ces tags sont des mots clés attribués librement par les internautes. Ils sont proposés à la communauté via des sites de références.

A vous maintenant de vous pencher sur les propriétés des documents à travers les activités proposées.

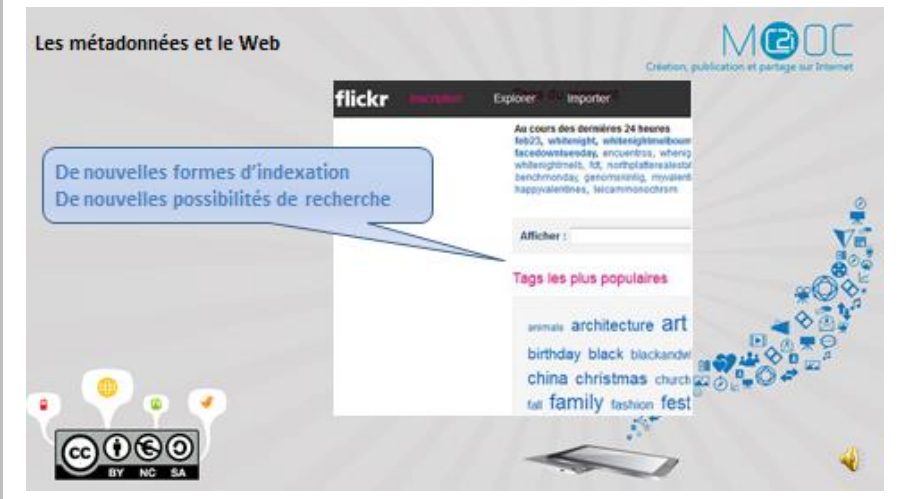